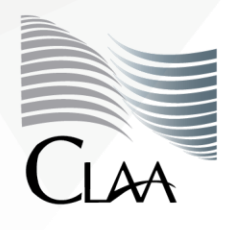

Confederación Latinoamericana de Latinoamericana de<br>Agentes Aduanales A.C.

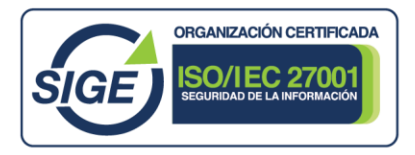

## **CIRCULAR INFORMATIVA No. 061.23**

CIR\_GJN\_AHM\_061.23

Ciudad de México, a 30 de mayo de 2023.

### **Asunto: Procedimiento de revalidación de estudios cursados en el extranjero.**

En atención a la mencionada, en diversos medios, próxima publicación de la Convocatoria para obtener la Patente de Agente Aduanal, uno de los requisitos que se ha solicitado en las Convocatorias anteriores, así como en las que se han venido publicando de forma particular en cumplimiento de sentencias dictadas en juicios de Amparo, es contar con el Certificado y Título que acrediten el grado de estudios del solicitante. Por lo cual, es importante mencionar que en caso de que los estudios profesionales se hubiesen llevado a cabo en el extranjero, se deberá presentar un trámite de revalidación de estudios ante la Dirección General de Acreditación, Incorporación y Revalidación (**DGAIR**) de la Secretaría de Educación Pública (**SEP**), esto para que los estudios cursados fuera de territorio nacional, tengan pleno reconocimiento oficial y validez por parte de la SEP. Al respecto nos permitimos compartir con ustedes la presente circular para guiarlos en el procedimiento respectivo:

- ❖ El trámite se realiza **únicamente** vía correo electrónico ante la DGAIR, por medio de la cuenta de correo **[ingresosolicitudesrevalidaciones@nube.sep.gob.mx.](mailto:ingresosolicitudesrevalidaciones@nube.sep.gob.mx)**
- ❖ Las solicitudes se reciben por la DGAIR, **dentro de un horario de 09:00 horas a las 15:00 horas, de lunes a viernes**.
- ❖ A dicho correo se deberán adjuntar de forma digitalizada (mediante **escaneo a color**) los documentos que a continuación se enuncian, cuidando que estos sean **nombrados conforme se indica** en la tabla siguiente:

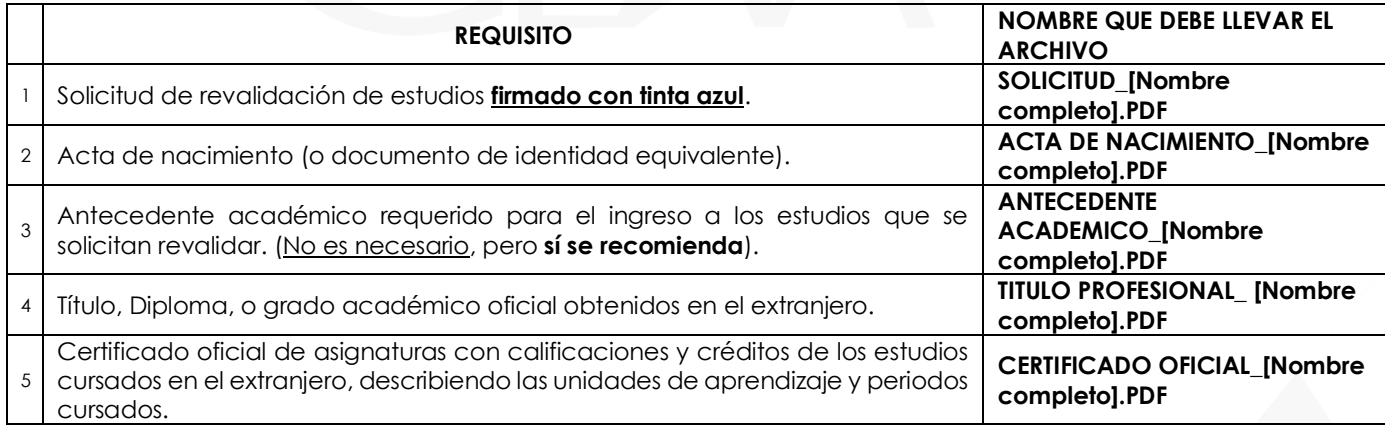

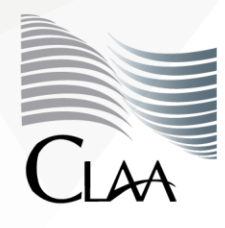

Confederación Latinoamericana de<br>Agentes Aduanales A.C.

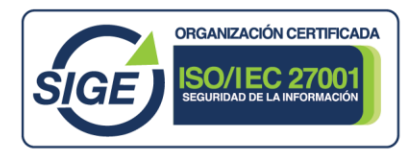

# **CIRCULAR INFORMATIVA No. 061.23**

CIR\_GJN\_AHM\_061.23

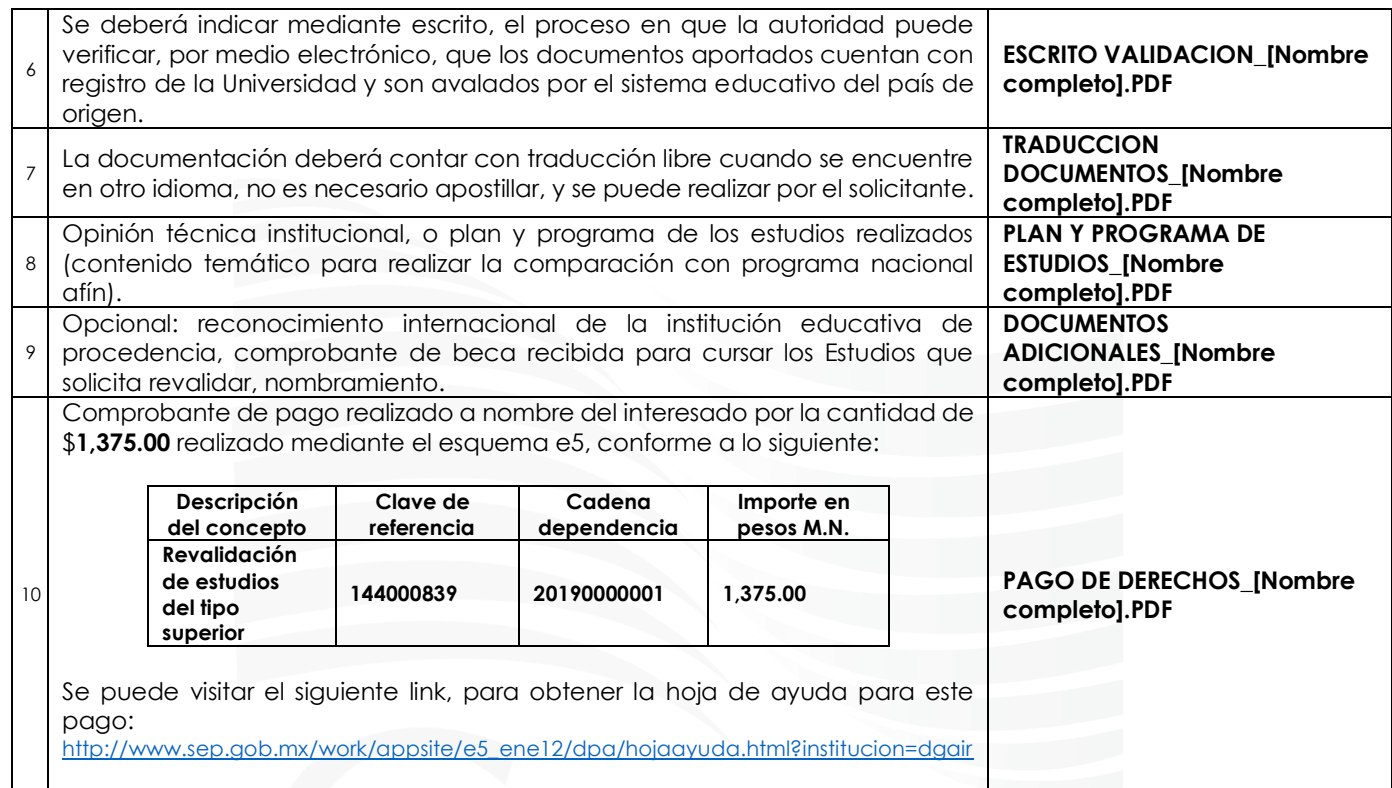

Cualquier duda o comentario respecto del procedimiento y requisitos que se señalan, nos mantenemos a sus órdenes en el correo [juridico@claa.org.mx.](mailto:juridico@claa.org.mx)

Lo anterior se hace de su conocimiento con la finalidad de que la información brindada sea de utilidad en sus actividades.

#### **Atentamente**

**Gerencia Jurídico Normativa** 

carmen.borgonio@claa.org.mx

**Confederación Latinoamericana de Agentes Aduanales, A.C.**

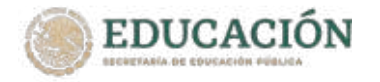

## SOLICITUD PARA EL TRÁMITE DE REVALIDACIÓN DE ESTUDIOS DE EDUCACIÓN SUPERIOR

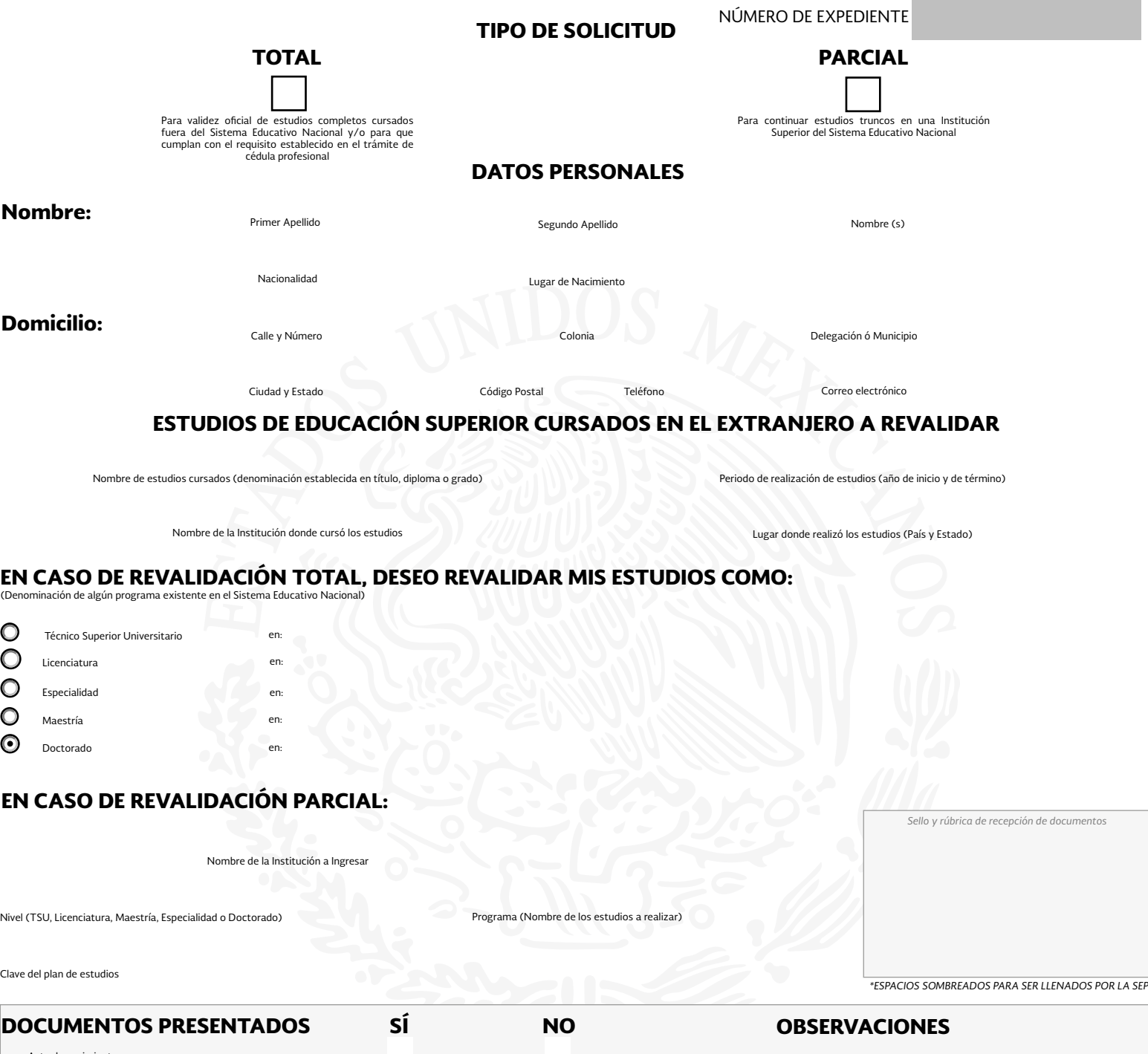

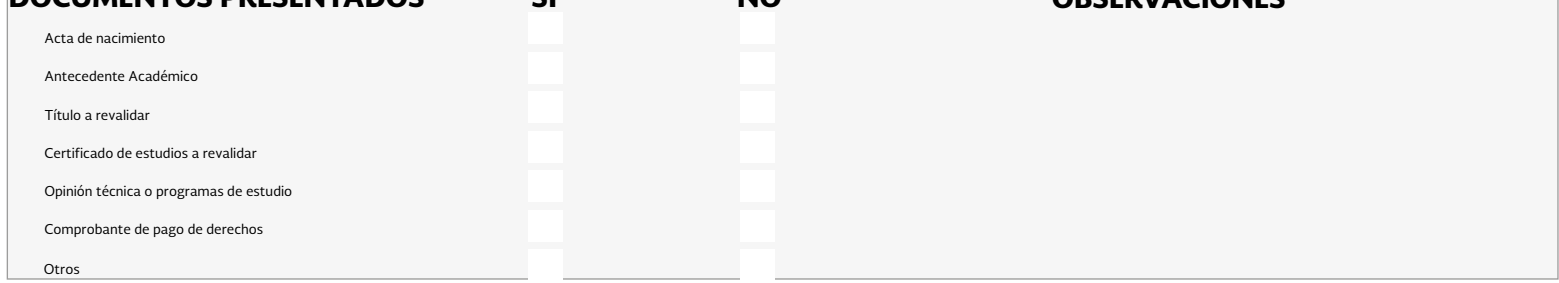

#### IMPORTANTE:

**El plazo mínimo para resolver la solicitud de revalidación de estudios es de 15 días hábiles. No obstante, puede extenderse en los casos que se requiera evaluación de pares académicos (revalidación total).**

**Para informes: correo electrónico revalidaciones@nube.sep.gob.mx**

Bajo protesta de decir verdad, manifiesto que la documentación y/o los datos aquí asentados<br>son verdaderos, y que en caso de presentar información o documentación falsa,<br>seré acreedor(a) a las sanciones aplicables por la a

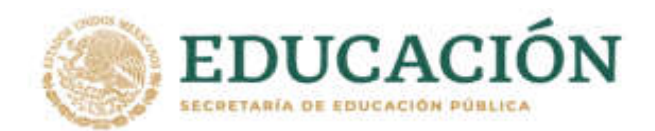

"La Dirección General de Acreditación, Incorporación y Revalidación con domicilio en Av. Universidad Número (200, Col. Xoco, Benito Juárez, C.P. 03330, Ciudad de México, es la unidad administrativa responsable del uso y protección de sus datos personales, al respecto le informamos lo siguiente: Los datos personales recabados los utilizaremos para las finalidades que sean necesarias para el servicio que solicita, como lo son:

1.- Otorgar revalidaciones de estudios del tipo superior;

2.- Facilitar el tránsito de estudiantes en el Sistema Educativo Nacional; y,

3.- Promover la simplificación de trámites y servicios educativos.

En caso de que no desee que sus datos personales sean tratados para estos fines adicionales, desde este momento usted nos puede comunicar lo anterior, enviando su solicitud en la siguiente dirección electrónica revalidaciones@nube.sep.gob.mx, o bien presentando escrito libre refiriendo la situación respectiva. La negativa para el uso de sus datos personales para estas finalidades, no podrá ser un motivo para que le neguemos los servicios y productos que solicita o contrata con nosotros. Para conocer mayor información sobre los términos y condiciones en que serán tratados sus datos personales, como los terceros con quienes compartimos su información personal y la forma en que podrá ejercer sus derechos ARCO, puede consultar el aviso de privacidad integral en la página de internet: http://www.sep.gob.mx/wb/sepI/sepI\_Direccion\_General\_de\_Acreditacion#

Firma de conformidad.

Señalo el correo electrónico: \_

(Letra legible) Para recibir todo tipo de notificaciones y documentos relacionados con esta solicitud de Revalidación

Av. Universidad 1200. Sector 0-14, Col. Xodo C. P. 03330 CDMX 55 36002511 ext. 65447

www.gob.mx/sep

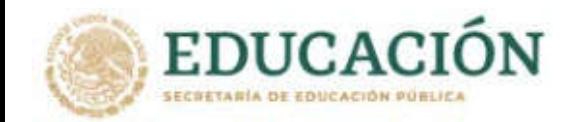

• **Conforme lo señalado en el acuerdo 04/02/21 publicado en el DOF el 12 de febrero de 2021 "ARTÍCULO SEGUNDO.-** Los trámites de Revalidación y Equivalencia de Estudios establecidos en el Acuerdo 02/04/17 que sean competencia de la DGAIR deberán realizarse por medios electrónicos, para lo cual se han habilitado las siguientes cuentas de correo electrónico: ingresosolicitudesrevalidaciones@nube.sep.gob.mx exclusivamente para trámites de revalidación de estudios, así mismo ingresosolicitudesequivalencias@nube.sep.gob.mx exclusivamente para trámites de equivalencia de estudios.

Los interesados deberán verificar los documentos requeridos en http://www.sep.gob.mx/es/sep1/Decreto\_21 y remitir la totalidad de los mismos escaneados en un solo archivo en formato PDF al correo que corresponda en un horario de 09:00 a 15:00 de lunes a viernes, cualquier actuación correspondiente será notificada por el mismo medio.". [https://www.dof.gob.mx/nota\\_detalle.php?codigo=5611465&fecha=12/02/2021](https://www.dof.gob.mx/nota_detalle.php?codigo=5611465&fecha=12/02/2021) 

- Conforme lo señalado en el Acuerdo 286, reformado el 18 de abril de 2017, Lineamiento 5.2, segundo párrafo, que a la letra dice: "La verificación de autenticidad de documentos expedidos fuera del sistema educativo nacional podrá llevarse a cabo a través de medios electrónicos.". Por lo anterior, y con la finalidad agilizar la validación de sus documentos; se requiere su colaboración para que, mediante escrito, refiera el proceso en que esta autoridad puede verificar, por medio electrónico, que los documentos aportados cuentan con registro de la Universidad y son avalados por el sistema educativo del país de origen.
- No es necesario pagar derechos para la revalidación parcial extendida por una Institución Particular de Educación Superior Autorizada.
- Si ha cambiado sus apellidos por cualquier circunstancia debe aportar el documento legal, para acreditar que es la misma persona quien aparece en los documentos aportados y quien solicita el trámite de revalidación.
- Si los estudios corresponden a carreras normalistas, la solicitud deberá presentarse en la dirección de educación normal y actualización del magisterio (DGNAM).

#### **Para más información, favor de escribir a[: revalidaciones@nube.sep.gob.mx](mailto:revalidaciones@nube.sep.gob.mx)**

**Departamento de equivalencias y Revalidaciones, Avenida Universidad Núm. 1200, col. Xoco, Del. Benito Juárez, Ciudad de México, C.P.03330**

**Atención al público solo vía correo electrónico de lunes a viernes de 9:00 a 15:00 horas.**

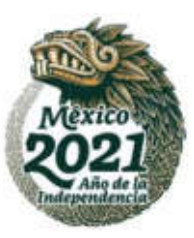

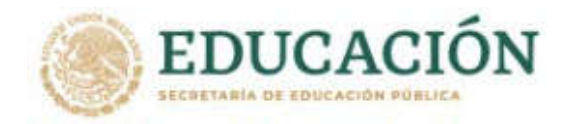

**Por el momento usted podrá llevar a cabo este trámite a distancia "Revalidación de Estudios", de conformidad con las siguientes instrucciones:**

**Los requisitos para su trámite y los nombres de los archivos deberán ser entregados como a continuación se describe:** 

Utilice el siguiente enlace para obtener la solicitud para tramite de revalidación y formato de pago e5cinco: [http://www.sep.gob.mx/work/appsite/e5\\_ene12/dpa/hojaayuda.html?institucion=dgair](http://www.sep.gob.mx/work/appsite/e5_ene12/dpa/hojaayuda.html?institucion=dgair) 

Deberá escanear todos los documentos para su trámite de manera legible y a color, así como preparar un archivo en formato PDF para cada documento. se le recuerda que no se recibirán archivos compartidos desde ONEDRIVE, ICLOUD o cualquier otra nube, ni archivos en JPG, PNG, TIFF, etc. no se aceptan fotos de sus documentos, ni fotografías tomadas con aplicaciones. La suma en el tamaño de todos sus archivos no debe exceder de 10 mb. verificar que todos sus archivos se visualicen correctamente.

Finalmente, una vez que tenga listos sus archivos PDF envíelos por correo electrónico a la dirección:

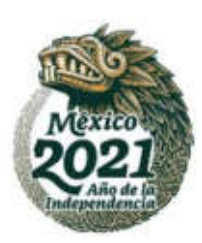